# Egzamin z ekonometrii 14.09.2007 I semestr

## Regulamin egzaminu

- 1. Egzamin trwa 90 min.
- 2. Rozwiązywanie zadań należy rozpocząć po ogłoszeniem początku egzaminu a skończyć wraz z ogłoszeniem końca egzaminu. Złamanie tej zasady skutkuje usunięciem z sali i unieważnieniem pracy.
- 3. Każdy ze zdających musi podpisać się na regulaminie i liście obecności. Praca osoby, która nie złożyła tych podpisów nie zostanie oceniona.
- 4. Rozwi azanie każdego zadania należy zapisać na kartce z tym że zadaniem, ewentualnie na czystych kartkach znajdujących się na końcu egzaminu lub na dodatkowych kartkach uzyskanych od prowadzących egzamin.
- 5. Każda kartka z rozwiązaniem musi być opatrzona imieniem, nazwiskiem i numerem zadania.
- 6. W razie braku podpisu lub numeru zadania na kartce, kartka nie zostanie oceniona. Nie będą też oceniane rozwiązania wpisane na kartkach innych niż te rozdawane przez prowadzących.
- 7. Na jednej kartce może znajdować się rozwiązanie tylko jednego zadania. Oceniane jest rozwiązanie tylko tego zadania, którego numer widnieje na kartce.
- 8. W trakcie egzaminu:
	- (a) wolno używać jedynie długopisu i kalkulatora,
	- (b) posiadanie jakichkolwiek innych "pomocy naukowych" jest traktowane jak ściąganie,
	- (c) rozmowy z innymi zdającymi są traktowane jak ściąganie.
- 9. Wszystkie pytania należy kierować bezpośrednio do jednego z pilnujących.
- 10. Minimalnym progiem zaliczenia jest rozwiązanie jednego zadania i odpowiedzenie na dwa pytania teoretyczne.

### Pytania teoretyczne

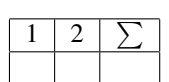

- 1. Wymienić założenia Klasycznego Modelu Regresji Liniowej (KMRL).
- 2. Wyprowadzić rozkład małopróbkowy estymatora MNK. Jakie założenie, poza standardowymi założeniami KMRL, należy w tym przypadku przyjąć?

#### Pytania teoretyczne c.d.

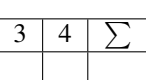

- 3. W jakim szczególnym przypadku można uzyskać prawidłowe oszacowania parametrów mimo, że w modelu pominięto istotne zmienne?
- 4. Jak niesferyczność błędów losowych wpływa na własności MNK?

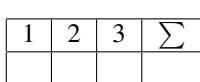

ZADANIE 1 Rozwiązać poniższe problemy:

- 1. Oszacowano model:  $y_i = \beta_1 + \beta_2 x_{1i} + \epsilon_i$ . Obliczyć nieznane wartości reszt  $(e_3, e_4)$ , jeżeli wiadomo, że  $x'_1 = [2, 3, 1, 2],$  a  $e' = [2, -1, e_3, e_4].$
- 2. Oszacowano model  $y_i = \beta_0 + \beta_1 x_{1i} + \varepsilon_i$  dla  $y' = [1, 3, 5, 3, 2, 4]$  i uzyskano wartości dopasowane  $\hat{y}' =$  $[2, 2, 6, 2, 1, \hat{y}_6]$ . Znaleźć  $\hat{y}_6$ .
- 3. Pokazać, że w modelu  $y_i = \beta + \varepsilon_i$  suma kwadratów reszt  $e' e = \sum_{i=1}^N (y_i \overline{y})^2$

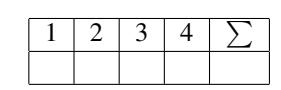

#### ZADANIE 2 W modelu:

<span id="page-4-0"></span>
$$
y_i = \beta_0 + x_{i1}\beta_1 + x_{i2}\beta_2 + x_{i3}\beta_3 + \varepsilon_i \tag{1}
$$

testowana jest hipoteza  $H_0$  postaci:

$$
\begin{cases}\n\beta_0 &= 0\\ \n\beta_1 &= \beta_2\\ \n\beta_2 + \beta_3 &= 1.\n\end{cases}
$$

- 1. Znaleźć macierze  $H$  i  $h$  za pomocą których hipotezę  $H_0$  można zapisać jako  $H\beta = h$ .
- 2. Przekształcić podany model tak, by model spełniający ograniczenia dane przez  $H_0$  można było zapisać jako:

<span id="page-4-1"></span>
$$
y_i^* = \boldsymbol{x}_i^* \beta^* + \epsilon_i,\tag{2}
$$

gdzie  $y_i^*$  oraz  $x_i^*$  są funkcjami zmiennych modelu 1.

- 3. Modele (1) oraz (2) oszacowano za pomocą MNK na próbie 29 elementowej. W modelu bez ograniczeń otrzymano sumę kwadratów reszt  $S = 10$ , a w modelu z ograniczeniami  $S_R = 20$ . Obliczyć statystykę testową F dla zadan[y](#page-4-0)ch ograniczeń na parametry i zweryfikować  $H_0$  na poziomie istotności  $\alpha = 0.01$ (wartość krytyczna  $F_{0.99}(3, 25) = 4.68$ )
- 4. Wyjaśnić dlaczeg[o](#page-4-1) hipoteza statystyczna  $H_0$ :  $H\beta = h$ , powinna być tak sformułowana, by macierz H miała pełen rząd wierszowy.

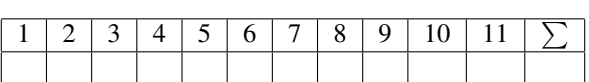

ZADANIE 3 Na kwartalnych danych makroekonomicznych z lat 1997q1-2004q1 dotyczących Polski przeprowadzono regresję mającą na celu wyjaśnienie dynamikę inwestycji. Z przeprowadzonej regresji uzyskano następujące wyniki:

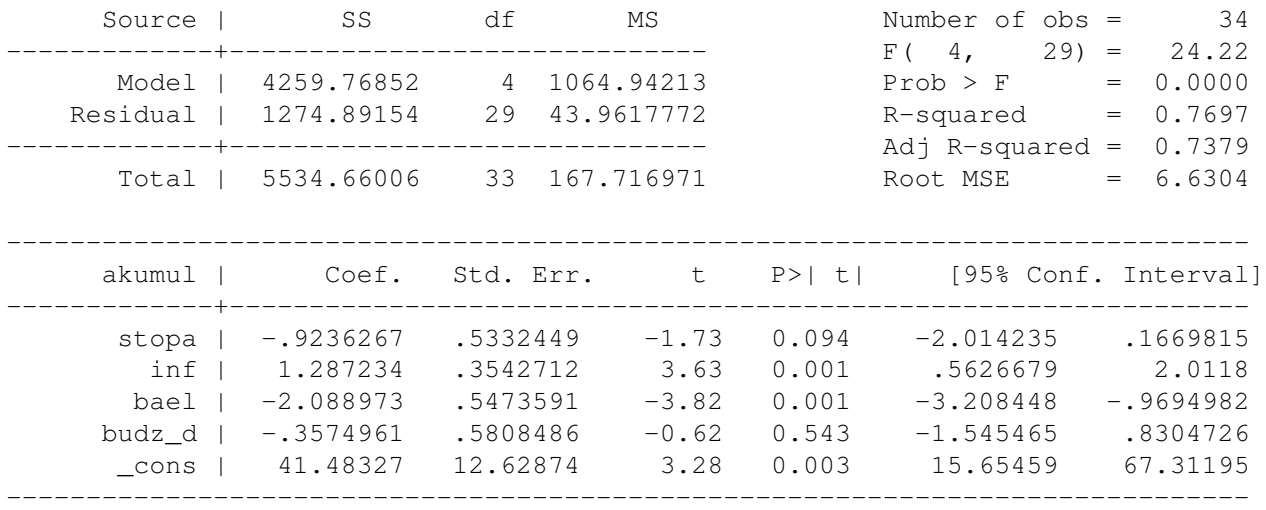

gdzie akumul jest stopa wzrostu inwestycji, stopa jest wysokościa stopy procentowej, inf wielkościa inflacji, bael poziomem bezrobocia,  $budz_d$  wielkością deficytu budzetowego w relacji do PKB. Stopy wzrostu podawane są w odniesieniu do analogicznego kwartału poprzedniego roku. Hipotezy należy testować na poziomie istotności  $\alpha = 5\%$ . Odpowiedzi należy uzasadnić odpowiednimi statystykami.

- 1. Czy model dobrze objaśnia zmienną objaśnianą? Czy wszystkie zmienne w modelu są łącznie istotne?
- 2. Jaka jest interpretacja poszczególnych współczynników w modelu?
- 3. Które zmienne w modelu są istotne?
- 4. Z teorii ekonomii wynika, że na wielkość inwestycji powinna wpływać realna stopa procentowa. Jak można sformułować tę hipotezę w kategoriach ograniczeń nałożonych na parametry powyższego modelu? W omawianym powyżej modelu stworzona zmienną  $rstopa = stopa - infl$  i po przeprowadzeniu regresji uzyskano następujące wyniki:

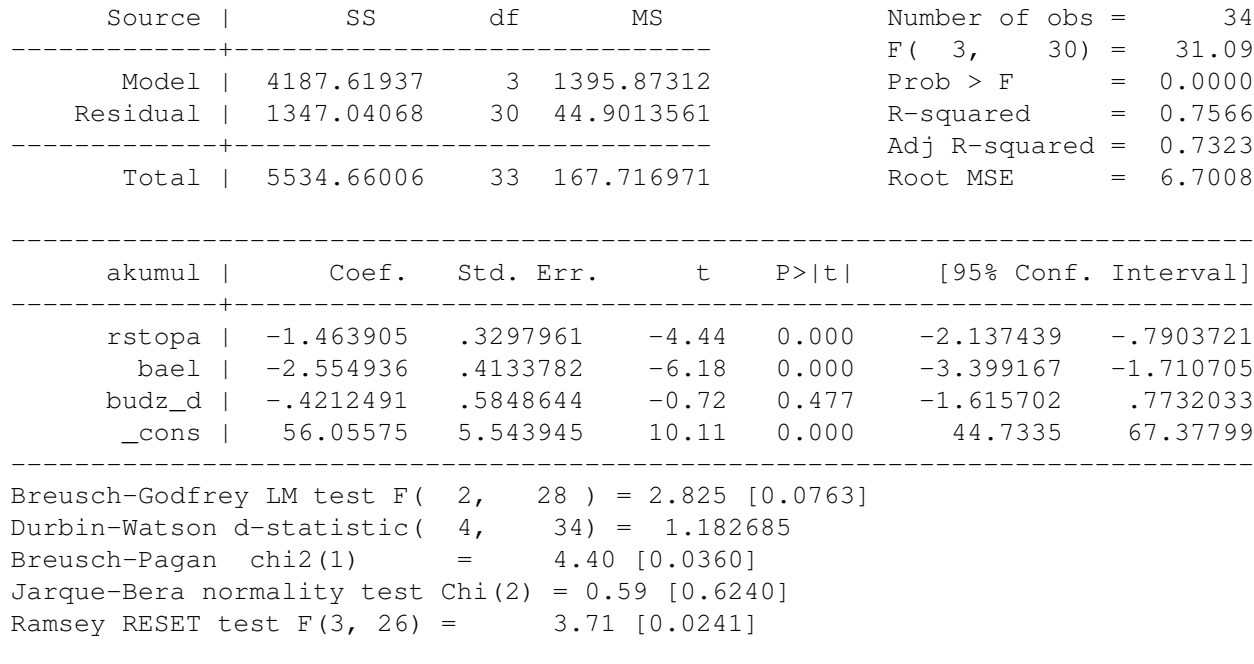

IMI ˛E NAZWISKO.......................................................................... 5/6

- 5. Zweryfikować hipotezę, że na inwestycje wpływa jedynie realna stopa procentowa. ( $F_{\alpha=0.05} = 4.17$ )
- 6. Czy w modelu występuje autokorelacja (do testowania użyć wszystkich znajdujących się na wydruku statystyk testów na autokorelację)?
- 7. Czy forma funkcyjna modelu jest prawidłowa?
- 8. Czy błąd losowy w modelu ma rozkład normalny?
- 9. Czy w modelu występuje heteroskedastyczność?
- 10. Na podstawie uzyskanych statystyk wyjaśnić jakie założenia  $KMRL$  nie są spełnione w analizowanym modelu i jakie ma to konsekwencje dla wnioskowania statystycznego?
- 11. W jaki sposób można poradzić sobie ze zdiagnozowanymi problemami?

ZADANIE..............

ZADANIE..............